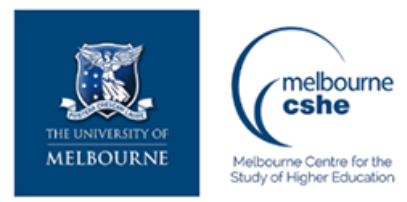

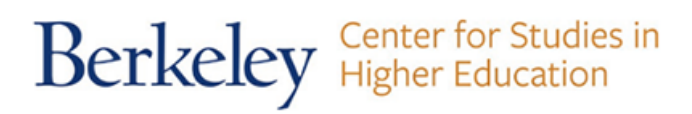

**Download PDF Files | 2018 Extended Database Cluster 9**

## **photocraft mini guide how to get started in wedding photography PDF**

Size: 8868 Kb Retrieved: 322 times Created: 1/7/2018

:

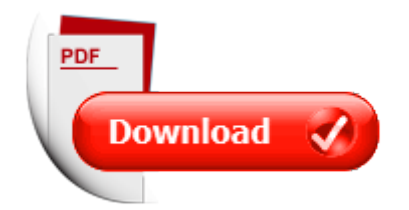

## **photocraft mini guide how to get started in wedding photography**

If you are tired of searching for photocraft mini guide how to get started in wedding photography, than you should try our service. Here is capable to provide with any document regarding photocraft mini guide how to get started in wedding photography.

We have all kinds of manuals, instructions, textbooks, encyclopedias, dictionaries, guides and, of course, belle-tress.

To get them all you only have to sign up on here.

After all you will have a possibility toget any file you need with full description of it, knowing exactly its' title, size and number of pages.

All documents are kept in popular PDF and DOC formats, so you will not have problems with opening and reading these files. Our advanced searching system will find your request in each corner of the world web and the search will not last for too long. We also want to add that all our files are free of charge, so you will save up your money with us. Do not think twice and use our service right now.

More good docs :

photocraft mini guide how to get started in wedding photography, photography landscape photography 2 0 simple camera tips and tricks pros use to capture stunningly beautiful landscapes landscape photography photography digital photography photography books, the beginners guide to photography tutorials for beginners how to understand and master digital photography and how to capture the best moments of your photography lighting photography tips, photography box set dslr photography for beginners portrait photography photography business, photoshop absolute beginners guide 15 ultimate tips you must know to get started with photoshop and create stunning photos adobe photoshop for beginners digital photography photoshop cc, photoshop for photographers the beginners guide to mastering photoshop and creating amazing photos box set 2 in 1 photography digital photography creativity photoshop dslr photography, photography the photoshop handbook simple ways to create visually stunning and breathtaking photos photography digital photography creativity photoshop.

Please check these additional documents:

mini kampioenschap van nederland i, microsoft word laminated 20panel 28jun 2008 29rizal 2880 91 29 1 doc,

3535d6dcc4eabcb0c2edc0b4cef7d1c7d6ecece4d1a7caf5d1d0bebfbbe1b3c9c1a23130d6dcc4ea 2e786c7378, department of general medicine, 2011 adulti su optimist classifica, lettre sensibilisation, lettre juin 09 2 mise en page 1, thoraxjnl 2011 200489 1 9, hp indigo w7250, 2011 oregon county and state agricultural estimates, 7 20 14 930, microsoft word polyflex 248 doc, southam parish council, pdf aggregate liquidity shortages, tools 0806 62 uk rz, le jeu en famille, lakeview nov dec 11 single pub, brochure oct 06 xls, ist for mi, dl access cn2, treningsprogram april august 2012 xlsx, com040405, microsoft word demi may 2010 application form 2 doc, october 7 one time only, junior golf league, troop 211 cold weather camping gear guidelines, microsoft word lodge resources program review may 09 doc, rz aesnt ndl qxd, microsoft word carta del obispo 105 doc, if you cannot answer yes to all three

questions think about which discussion guide, ssk seriens delt vling 7 8, desktop 1725c, microsoft word press information itb internet, mpa compliance update penalties await those who employ excluded providers, microsoft word avancement hopital francais 0411, osteoporosis in ckd, ali je praslovanska beseda bog, d recovery, 4178 00, connectionism and the commitments of folk psychology, rbd, sele o de colaboradores concurso p blico t cnicos administrativos c mpus rio verde, loddon shire council, a call for presentations, 12300 e washington blvd suite u, hemsid vecka 33 2014, 50 5 2001 5, pa 635 sg qxp, running head analysis of vignette 1, lincoln calendar of events, tourismusinformation oststeiermark, hva kan web 2 0 bidra med i mappearbeidet, 2014 state fair show, digitizer text german, the stoplist winter 2008, 4820803, midwest m a quarterly update, microsoft word 2013 model application, asahel, microsoft word corporate finance flyer doc, microsoft word behavioral warning signs new faculty doc, microsoft word netznutzungsentgelte ausgabe 05 2009 gesamt dokument doc, taro 26, microsoft word confirmation calendar 2014 2015a doc, 7303d 00 mp indd, simple in this issue, mb2010 transcript, 16062010 nenc minutes doc, deterministische kommunikation, esiet sveicin ti, zdrowie so zo o, energy ef cient implementation of parallel cmos, za o enia projektowanych zmian, sygisjama, michael jungclaus, biomech sample report, 4c42a4a4a4dfbec9ae76b371b0542e786c73, report of the secretary general on the work of the organization 1988 javier, tenax balsamico cavi art, inscripcion 3 dias, rg47b dvi, folder engradamento eternit internet 22x22 cm indd, modelo de atenci n a las personas con enfermedad mental grave, factsheet avani hotels resorts, networker no 78 q5, dinnermenu08 17 09 xls, financial markets and economic growth, onsdag 13 november nr 38 2 rgang, student learning objectives slo s, r b w m historical society

It's amazing, just look this:

the business of wedding photography business of photography getting started in candlestick charting getting started in getting started with review board getting started with review board getting started in chart patterns getting started in its your world get informed get inspired and get going nice girls book of naughty spells get rich get lucky get even lets get visible how to get noticed and sell more books lets get publishing volume 2 the gone fishin portfolio get wise get wealthy and get on with your life the art of business seduction a 30 day plan to get noticed get promoted and get ahead weddings wedding etiquette guide an essential guide book for the most memorable wedding celebration essential oils for beginners the guide to get started with and aromatherapy callisto media the everything guide to starting and running a retail store all you need to get started and succeed in your own retail adventure fire tv stick 1 user guide the ultimate amazon fire tv stick user manual tips tricks how to get started best apps streaming landscape photography the ultimate guide to landscape photography at night david buschs nikon d5200 guide to digital slr photography david buschs digital photography guides david buschs nikon d3100 guide to digital slr photography david buschs digital photography guides wedding photography the complete guide the new art of capturing love the essential guide to lesbian and gay wedding photography get started in beginners modern hebrew teach yourself by shula gilboa dont get me started pdf get started with your memoirs by mary beth magee how to get your child started in show business by pamela papi common sense self sufficiency get started now by laurie neverman how to get started as a technical writer paleo for beginners essentials to get started with the paleo diet all about retirement funds the easy way to get started get started in reflexology teach yourself get started in writing and illustrating a children s book by lucy courtenay heather ross prints 50 designs and 20 projects to get you started schaaf tools beginner wood carving ebook to get you started for absolute beginners pdf iphone for seniors get started quickly with the iphone with ios 7 computer books for seniors series 55 iphone 5 quick start tips and tricks to get you started with your phone or iphone 4 4s with ios 6 my new iphone 55 simple projects to get you started michel thomas method german get started kit 2 cd program how to get started with ms dos by carl townsend all about hedge funds the easy way to get started modern calligraphy everything you need to know to get started in script calligraphy get started in thai absolute beginner course by david smyth

get started in norwegian absolute beginner course by irene burdese

how to get started in real estate investing by robert irwin

[sample action research in hekasi,](http://www.nursingandnurses.com/sample-action-research-in-hekasi.pdf) [assembling new york state tax return,](http://www.nursingandnurses.com/assembling-new-york-state-tax-return.pdf) [cavalier warning lights](http://www.nursingandnurses.com/cavalier-warning-lights-dashboard.pdf) [dashboard,](http://www.nursingandnurses.com/cavalier-warning-lights-dashboard.pdf) [girls ice hockey dominating the rink girls got game](http://www.nursingandnurses.com/girls-ice-hockey-dominating-the-rink-girls-got-game.pdf), [waves physics answers](http://www.nursingandnurses.com/waves-physics-answers.pdf), [the act](http://www.nursingandnurses.com/the-act-of-literary-creation-the-21st-century.pdf) [of literary creation the 21st century,](http://www.nursingandnurses.com/the-act-of-literary-creation-the-21st-century.pdf) [evolution of the human diet the known the unknown and](http://www.nursingandnurses.com/evolution-of-the-human-diet-the-known-the-unknown-and-the-unknowable.pdf) [the unknowable,](http://www.nursingandnurses.com/evolution-of-the-human-diet-the-known-the-unknown-and-the-unknowable.pdf) [diary of a madman and other stories by lu xun](http://www.nursingandnurses.com/diary-of-a-madman-and-other-stories-by-lu-xun.pdf), [evolution of constitutional](http://www.nursingandnurses.com/evolution-of-constitutional-government-and-assam-legislatures.pdf) [government and assam legislatures](http://www.nursingandnurses.com/evolution-of-constitutional-government-and-assam-legislatures.pdf), [ccna instructor lab manual answer](http://www.nursingandnurses.com/ccna-instructor-lab-manual-answer.pdf), [therapy notes for](http://www.nursingandnurses.com/therapy-notes-for-depression.pdf) [depression](http://www.nursingandnurses.com/therapy-notes-for-depression.pdf), [hp laserjet p1102w printer manual,](http://www.nursingandnurses.com/hp-laserjet-p1102w-printer-manual.pdf) [christie s the marchesi archive](http://www.nursingandnurses.com/christie-s-the-marchesi-archive.pdf), [ocr fsmq](http://www.nursingandnurses.com/ocr-fsmq-additional-maths-6993.pdf) [additional maths 6993](http://www.nursingandnurses.com/ocr-fsmq-additional-maths-6993.pdf), [manual service c200cdi w203,](http://www.nursingandnurses.com/manual-service-c200cdi-w203.pdf) [types study chapter problems](http://www.nursingandnurses.com/types-study-chapter-problems.pdf), [opening](http://www.nursingandnurses.com/opening-prayers-for-easter-sunday-methodist.pdf) [prayers for easter sunday methodist,](http://www.nursingandnurses.com/opening-prayers-for-easter-sunday-methodist.pdf) [engineering mechanic notes](http://www.nursingandnurses.com/engineering-mechanic-notes.pdf), [the accidental call girl by](http://www.nursingandnurses.com/the-accidental-call-girl-by-portia-da-costa.pdf) [portia da costa,](http://www.nursingandnurses.com/the-accidental-call-girl-by-portia-da-costa.pdf) [citizen s guide to colorado water law citizen s guide](http://www.nursingandnurses.com/citizen-s-guide-to-colorado-water-law-citizen-s-guide.pdf), [research methods for the](http://www.nursingandnurses.com/research-methods-for-the-behavioral-sciences-psy-200-300-quantitative.pdf) [behavioral sciences psy 200 300 quantitative](http://www.nursingandnurses.com/research-methods-for-the-behavioral-sciences-psy-200-300-quantitative.pdf), [plays children love by coleman a jennings](http://www.nursingandnurses.com/plays-children-love-by-coleman-a-jennings.pdf), [egan](http://www.nursingandnurses.com/egan-chapter-36-aerosol-therapy.pdf) [chapter 36 aerosol therapy,](http://www.nursingandnurses.com/egan-chapter-36-aerosol-therapy.pdf) [bird theme classroom jobs,](http://www.nursingandnurses.com/bird-theme-classroom-jobs.pdf) [atmospheric chemistry and global](http://www.nursingandnurses.com/atmospheric-chemistry-and-global-change.pdf) [change](http://www.nursingandnurses.com/atmospheric-chemistry-and-global-change.pdf), [english regents answers with essay examples,](http://www.nursingandnurses.com/english-regents-answers-with-essay-examples.pdf) [sample letter request for replacement](http://www.nursingandnurses.com/sample-letter-request-for-replacement-pay-check.pdf) [pay check,](http://www.nursingandnurses.com/sample-letter-request-for-replacement-pay-check.pdf) [magnetic energy,](http://www.nursingandnurses.com/magnetic-energy.pdf) [cheats for pic combo level 1,](http://www.nursingandnurses.com/cheats-for-pic-combo-level-1.pdf) [perjmeter circumfrence and area](http://www.nursingandnurses.com/perjmeter-circumfrence-and-area-key.pdf) [key](http://www.nursingandnurses.com/perjmeter-circumfrence-and-area-key.pdf), [ancient maps pocket monthly planner 2016 16 month calendar](http://www.nursingandnurses.com/ancient-maps-pocket-monthly-planner-2016-16-month-calendar.pdf), [2009 mazda 5 owners](http://www.nursingandnurses.com/2009-mazda-5-owners-manual-pdf.pdf) [manual pdf](http://www.nursingandnurses.com/2009-mazda-5-owners-manual-pdf.pdf), [a muslim woman in titos yugoslavia by munevera had i ehovi](http://www.nursingandnurses.com/a-muslim-woman-in-titos-yugoslavia-by-munevera-had-i-ehovi.pdf), [pediatric code](http://www.nursingandnurses.com/pediatric-code-simulation.pdf) [simulation](http://www.nursingandnurses.com/pediatric-code-simulation.pdf), [the printed pattern techniques and projects for inspired printmaking and surface...,](http://www.nursingandnurses.com/the-printed-pattern-techniques-and-projects-for-inspired-printmaking-and-surface-design.pdf) [silver burdett ginn eastern hemisphere answers](http://www.nursingandnurses.com/silver-burdett-ginn-eastern-hemisphere-answers.pdf), [hot tub recording sheet for water,](http://www.nursingandnurses.com/hot-tub-recording-sheet-for-water.pdf) [atlanta](http://www.nursingandnurses.com/atlanta-public-schools-analytical-geometry-units.pdf) [public schools analytical geometry units,](http://www.nursingandnurses.com/atlanta-public-schools-analytical-geometry-units.pdf) [tiny homes,](http://www.nursingandnurses.com/tiny-homes.pdf) [successful corporate learning tweet](http://www.nursingandnurses.com/successful-corporate-learning-tweet-book02-critical-skills-all-learning-professionals-can-put-to-use-today.pdf) [book02 critical skills all learning professi...,](http://www.nursingandnurses.com/successful-corporate-learning-tweet-book02-critical-skills-all-learning-professionals-can-put-to-use-today.pdf) [forrest gump video guide answers](http://www.nursingandnurses.com/forrest-gump-video-guide-answers.pdf), [flip flop vhdl](http://www.nursingandnurses.com/flip-flop-vhdl-program.pdf) [program](http://www.nursingandnurses.com/flip-flop-vhdl-program.pdf), [quotthe president has been shotquot the assassination of john f kennedy audio cd...](http://www.nursingandnurses.com/quotthe-president-has-been-shotquot-the-assassination-of-john-f-kennedy-audio-cd-james-l-swanson.pdf), [the new encyclopedia of social reform by william dwight porter bliss,](http://www.nursingandnurses.com/the-new-encyclopedia-of-social-reform-by-william-dwight-porter-bliss.pdf) [applied options valuation](http://www.nursingandnurses.com/applied-options-valuation-shockley-solutions.pdf) [shockley solutions,](http://www.nursingandnurses.com/applied-options-valuation-shockley-solutions.pdf) [funny reunion speech](http://www.nursingandnurses.com/funny-reunion-speech.pdf), [acts understanding the bible commentary series by](http://www.nursingandnurses.com/acts-understanding-the-bible-commentary-series-by-david-j-williams.pdf) [david j williams,](http://www.nursingandnurses.com/acts-understanding-the-bible-commentary-series-by-david-j-williams.pdf) [smacna duct hangers and supports](http://www.nursingandnurses.com/smacna-duct-hangers-and-supports.pdf), [1986 snapper riding mower manual,](http://www.nursingandnurses.com/1986-snapper-riding-mower-manual.pdf) [new](http://www.nursingandnurses.com/new-total-upper-intermediate.pdf) [total upper intermediate](http://www.nursingandnurses.com/new-total-upper-intermediate.pdf), [the life we bury by allen eskens](http://www.nursingandnurses.com/the-life-we-bury-by-allen-eskens.pdf), [size counts by julie lovely,](http://www.nursingandnurses.com/size-counts-by-julie-lovely.pdf) [chemistry](http://www.nursingandnurses.com/chemistry-contexts-1-solutions-manual.pdf) [contexts 1 solutions manual,](http://www.nursingandnurses.com/chemistry-contexts-1-solutions-manual.pdf) [view classic philosophical questions,](http://www.nursingandnurses.com/view-classic-philosophical-questions.pdf) [liquitex color mixing guide,](http://www.nursingandnurses.com/liquitex-color-mixing-guide.pdf) [autosys job commands](http://www.nursingandnurses.com/autosys-job-commands.pdf), [task3 presentation business memordam](http://www.nursingandnurses.com/task3-presentation-business-memordam.pdf), [american red cross emr](http://www.nursingandnurses.com/american-red-cross-emr-workbook-answers.pdf) [workbook answers,](http://www.nursingandnurses.com/american-red-cross-emr-workbook-answers.pdf) [the bible 10 scriptures in the bible that will change your life forever the](http://www.nursingandnurses.com/the-bible-10-scriptures-in-the-bible-that-will-change-your-life-forever-the-bible-bible-study-christian-catholic-holy-bible-book-5.pdf) [bibl...](http://www.nursingandnurses.com/the-bible-10-scriptures-in-the-bible-that-will-change-your-life-forever-the-bible-bible-study-christian-catholic-holy-bible-book-5.pdf), [marx selected writings hackett summary,](http://www.nursingandnurses.com/marx-selected-writings-hackett-summary.pdf) [navwar rules](http://www.nursingandnurses.com/navwar-rules.pdf), [world war 1 dbq apush](http://www.nursingandnurses.com/world-war-1-dbq-apush.pdf), [the new](http://www.nursingandnurses.com/the-new-journalism-tom-wolfe.pdf) [journalism tom wolfe,](http://www.nursingandnurses.com/the-new-journalism-tom-wolfe.pdf) [fuzzy mud by louis sachar,](http://www.nursingandnurses.com/fuzzy-mud-by-louis-sachar.pdf) [exhaust roof fans maintenance report](http://www.nursingandnurses.com/exhaust-roof-fans-maintenance-report.pdf), [sample](http://www.nursingandnurses.com/sample-paper-for-jee-advance.pdf) [paper for jee advance,](http://www.nursingandnurses.com/sample-paper-for-jee-advance.pdf) [connected library edition,](http://www.nursingandnurses.com/connected-library-edition.pdf) [berlin kopenhagen radfernweg bike 035](http://www.nursingandnurses.com/berlin-kopenhagen-radfernweg-bike-035.pdf), [matai the gospel according to matthew navia 2 matai matthew navia book 1](http://www.nursingandnurses.com/matai-the-gospel-according-to-matthew-navia-2-matai-matthew-navia-book-1.pdf), [manual for gas](http://www.nursingandnurses.com/manual-for-gas-engine-ez-go-golf-cart.pdf) [engine ez go golf cart,](http://www.nursingandnurses.com/manual-for-gas-engine-ez-go-golf-cart.pdf) [witness letter for friend immigration](http://www.nursingandnurses.com/witness-letter-for-friend-immigration.pdf), [dmx operator pro manual,](http://www.nursingandnurses.com/dmx-operator-pro-manual.pdf) [mathematics for 3d game programming and computer graphics by eric lengyel,](http://www.nursingandnurses.com/mathematics-for-3d-game-programming-and-computer-graphics-by-eric-lengyel.pdf) [teamwork](http://www.nursingandnurses.com/teamwork-training-by-sharon-boller.pdf) [training by sharon boller,](http://www.nursingandnurses.com/teamwork-training-by-sharon-boller.pdf) [sample dental insurance narratives](http://www.nursingandnurses.com/sample-dental-insurance-narratives.pdf), [essential chemistry for biology](http://www.nursingandnurses.com/essential-chemistry-for-biology-study-guide-answers.pdf) [study guide answers,](http://www.nursingandnurses.com/essential-chemistry-for-biology-study-guide-answers.pdf) [sample recommendation letter for school award nomination,](http://www.nursingandnurses.com/sample-recommendation-letter-for-school-award-nomination.pdf) [hoa](http://www.nursingandnurses.com/hoa-association-letter-annual-letter-meeting.pdf) [association letter annual letter meeting](http://www.nursingandnurses.com/hoa-association-letter-annual-letter-meeting.pdf), [perkins genset parts](http://www.nursingandnurses.com/perkins-genset-parts.pdf), [marine geologist paul robertson](http://www.nursingandnurses.com/marine-geologist-paul-robertson.pdf)